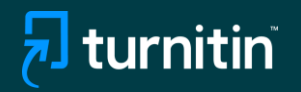

## Turnitin  $\Box$ Yapay Zeka Yazma Algılama Aracı

Н

**AI** 

37%

## Kullanım Kılavuzu

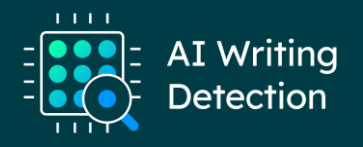

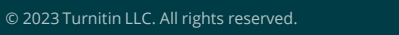

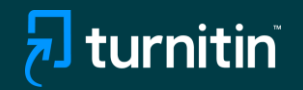

# Yapay Zeka Tespitinin Doğrudan Kullanımı

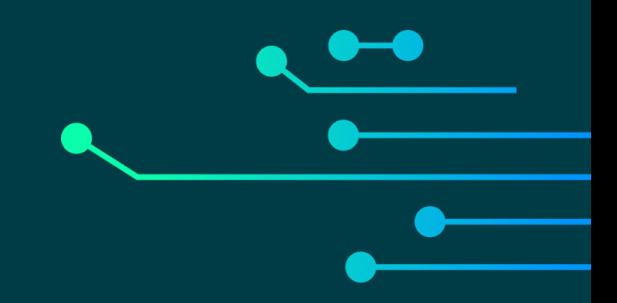

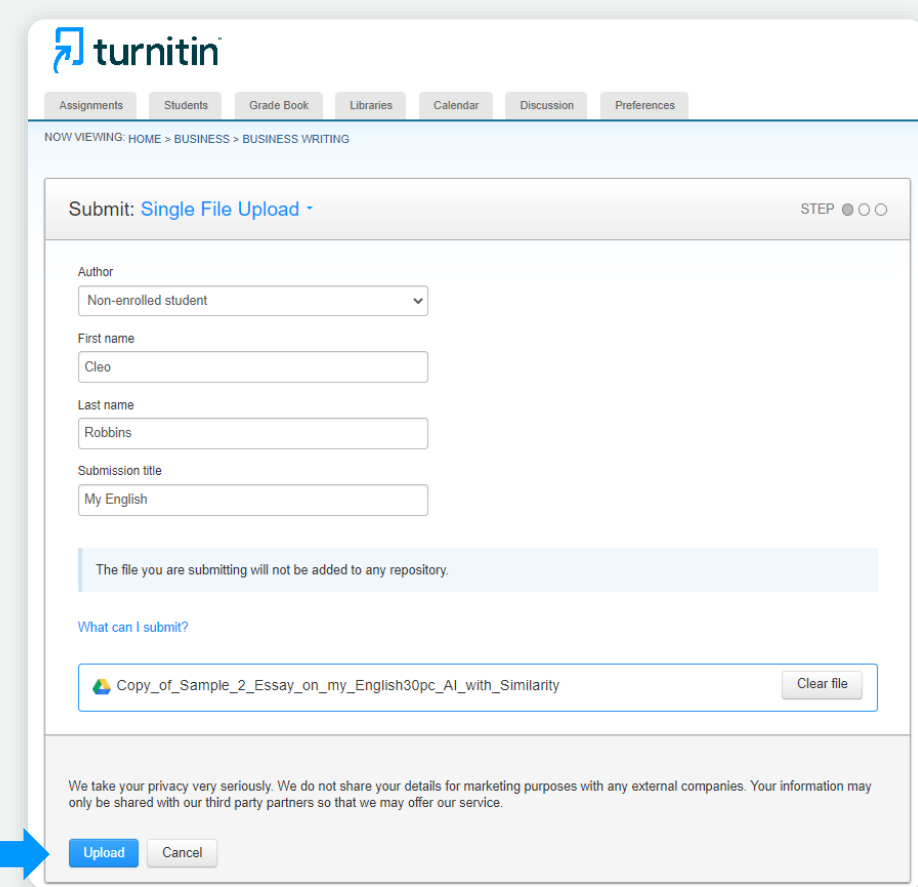

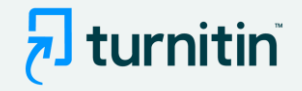

- Benzerlik Raporuna yapay zeka yazma algılaması ekledik .
- Bunu kullanmak için, her zamanki Benzerlik denetimi iş akışınızı izlemeniz gerekir.
- hem doğrudan hem de bir LMS aracılığıyla

## **Adım 1** :

- AI yazımı için denetlemek istediğiniz belgeyi yükleyin.
- Not: Yalnızca İngilizce olarak gönderilen belgeler için AI yazısını tespit edebiliyoruz.

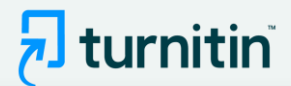

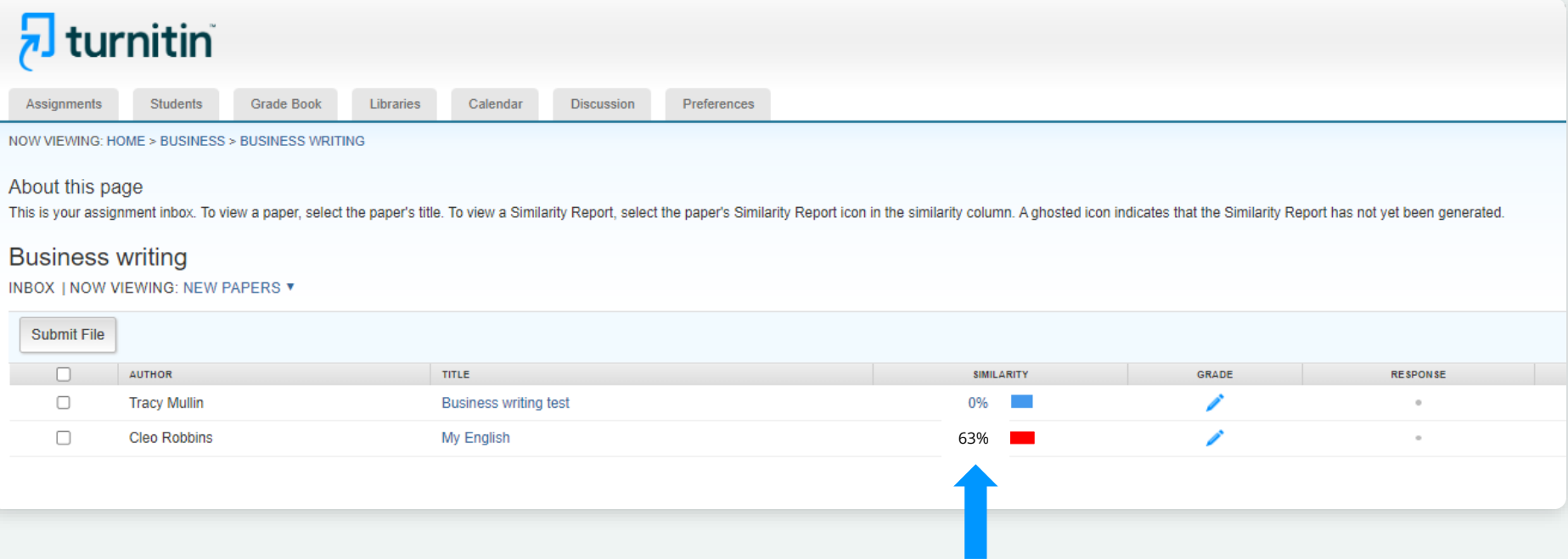

## Adım 2:

- Benzerlik raporunun oluşturulmasını bekleyin.
- Ardından raporu tıklayın.

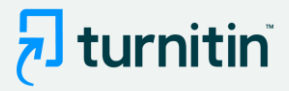

### 7 feedback studio

Sally Jones The Goliath of the Sea  $\langle 1$  of 17  $\rightarrow$ 

### The Goliath of the Sea

The majestic blue whale, the goliath of the sea, certainly stands alone within the animal kingdom for its adaptations beyond its massive size. At 30 meters (98 ft) in length and 190 tons (210 short tons) or more in weight, it is the largest existing animal and the heaviest that has ever existed. Despite their incomparable mass, aggressive hunting in the 1900s by whalers seeking whale oil drove them to the brink of extinction. But b here are other reasons for why they are now so endangered.

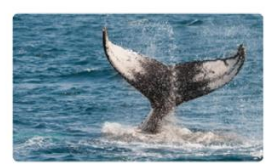

**Blue-Whale Balaenaptera Musculus** 

The blue whale's common name derives from bluish-hue that covers the upper side of it body, while its Latin designation is Balaenoptera musculus. The blue whale belongs to the Mysteceti suborder of cetaceans, also known as baleen whales, which means they have fringed plates of fingernail-like material, called baleen, attached to their upper jaws. Blue whales feed almost exclusively on krill, though they also take small numbers of copepods. An adult blue whale can eat up to 40 million krill in a day.

These gargantuan beasts used to dominate all the oceans of the Earth up until the late nineteenth century, when the technology was developed to effectively hunt and harvest them. In 1864, the Norwegian Svend Foyn equipped a steamboat with harpoons specifically designed for catching large whales. This led to the killing of hundreds of thousands of whales up until 1966, when the International Whaling Commission banned the practice.

Page: 1 of 5

Word Count: 517

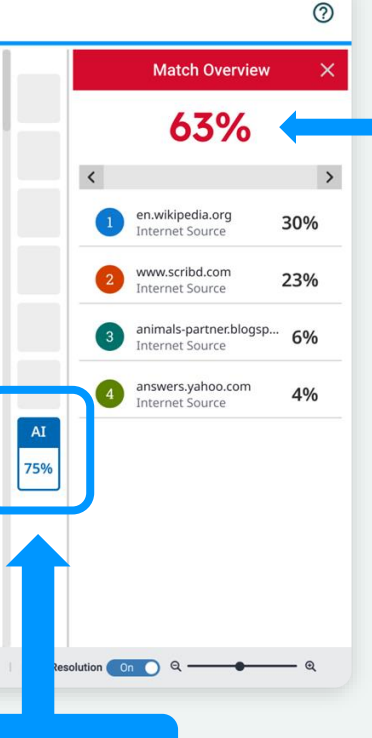

**Benzerlik puanı** - AI göstergesinden ayrı ve bağımsız

- Benzerlik raporunu başlattığınızda, yan panelde size yeni AI göstergesi sunulacaktır.
- Gösterge, ChatGPT gibi AI yazma araçlarının oluşturmuş olabileceği belgenin genel yüzdesini gösterir - örneğin bu durumda %75.

**New AI indicator**

**Text-Only Report** 

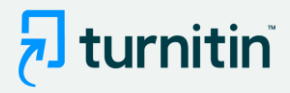

### 7 feedback studio

Sally Jones The Goliath of the Sea  $\langle 1$  of 17  $\rightarrow$ 

## The Goliath of the Sea

The majestic blue whale, the goliath of the sea, certainly stands alone within the animal kingdom for its adaptations beyond its massive size. At 30 meters (98 ft) in length and 190 tons (210 short tons) or more in weight, it is the largest existing animal and the heaviest that has ever existed. Despite their incomparable mass, aggressive hunting in the 1900s by whalers seeking whale oil drove them to the brink of extinction. But there are other reasons for why they are now so endangered.

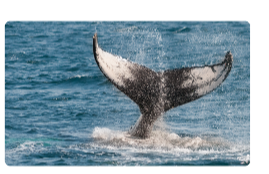

Blue-Whale Balaenaptera Musculus

The blue whale's common name derives from bluish-hue that covers the upper side of it body, while its Latin designation is Balaenoptera musculus. The blue whale belongs to the Mysteceti suborder of cetaceans, also known as baleen whales, which means they have fringed plates of fingernail-like material, called baleen, attached to their upper jaws. Blue whales feed almost exclusively on krill, though they also take small numbers of copepods. An adult blue whale can eat up to 40 million krill in a day.

These gargantuan beasts used to dominate all the oceans of the Earth up until the late nineteenth century, when the technology was developed to effectively hunt and harvest them. In 1864, the Norwegian Svend Foyn equipped a steamboat with harpoons specifically designed for catching large whales. This led to the killing of hundreds of thousands of whales up until 1966, when the International Whaling Commission banned the practice.

Page: 1 of 2

Word Count: 517

 $\rightarrow$ en.wikipedia.org 30% Internet Source www.scribd.com 23% Internet Source animals-partner.blogsp.. 6% Internet Source answers.yahoo.com 4% **Internet Source** 

 $^{\circledR}$ 

 $\times$ 

**Match Overview** 

63%

AI

75%

Text-Only Report | High Resolution On Q <

## Adım 3:

- AI göstergesi, AI raporuna bağlıdır.
- Raporu görüntülemek için AI göstergesini tıklayın.
- Gösterge ve rapor yalnızca eğitmenler ve yöneticiler tarafından görülebilir.

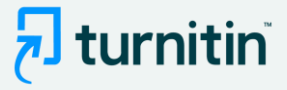

### $\sqrt{2}$  turnitin

**Sally Jones** The Goliath of the Sea

### The Goliath of the Sea

The majestic blue whale, the goliath of the sea, certainly stands alone within the animal kingdom for its adaptations beyond its massive size. At 30 meters (98 ft) in length and 190 tons (210 short tons) or more in weight, it is the largest existing animal and the heaviest that has ever existed. Despite their incomparable mass, aggressive hunting in the 1900s by whalers seeking whale oil drove them to the brink of extinction. But there are other reasons for why they are now so endangered.

**Blue-Whale Balaenaptera Musculus** 

The blue whale's common name derives from bluish-hue that covers the upper side of it body, while its Latin designation is Balaenoptera musculus. The blue whale belongs to the Mysteceti suborder of cetaceans, also known as baleen whales, which means they have fringed plates of fingernail-like material, called baleen, attached to their upper jaws. Blue whales feed almost exclusively on krill, though they also take small numbers of copepods. An adult blue whale can eat up to 40 million krill in a day.

These gargantuan beasts used to dominate all the oceans of the Earth up until the late nineteenth century, when the technology was developed to effectively hunt and harvest them. In 1864, the Norwegian Svend Foyn equipped a steamboat with harpoons specifically designed for catching large whales. This led to the killing of hundreds of thousands of whales up until 1966, when the International Whaling Commission banned the practice.

The blue whale certainly appears grand in size and beauty, but the sounds it produces and how it communicates are also sublime. Amazingly, their vocalizations can reach 155 and 188 decibels and have a frequency range of 10 to 40Hz. Though they typically do not "sing" in the same way that Humpback whales do, some subspecies have been observed producing songs that consist of up to four notes. Blue whale calls are still not fully understood, and scientists are currently working on determining their purposes. Among the hypotheses, researchers believe the calls could serve to determine one's geographic location, identify individuals, or locate prey.

In this regard, blue whales exhibit the capability to use echolocation, which is the same as active conar using sounds made by the animal itself. The identifying of distance and location is done by

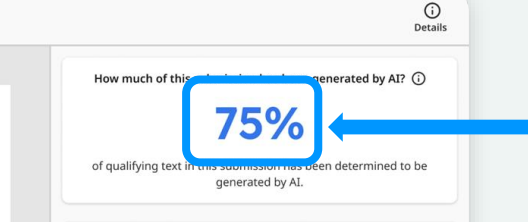

### How do we detect AI-generated writing?

To learn more about Turnitin's AI writing detection model and how it works, please visit our AI writing detection page.

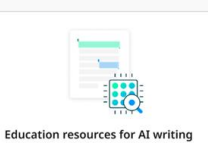

• Find strategies for approaching AI-generated text in the classroom

checklist to review options to proactively respond to potential AI misuse in your classroom. · Stay informed as Turnitin expands its AI writing capabilities.

**Show Disclaimer** 

**AI writing report**

AI göstergesi, daha önce görüldüğü gibi aynı yüzdeyi gösteriyor.

Ek bilgi sağlamak için bir SSS sayfasına bağlanın.

AI raporu, modelimizin AI tarafından yazıldığını tahmin ettiği metin segmentlerini vurgular (renklendirir).

Eğitimcileri destekleyen pedagojik kaynaklar

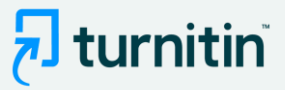

### $\sqrt{2}$  turnitin

**Sally Jones** The Goliath of the Sea

### The Goliath of the Sea

The majestic blue whale, the goliath of the sea, certainly stands alone within the animal kingdom for its adaptations beyond its massive size. At 30 meters (98 ft) in length and 190 tons (210 short tons) or more in weight, it is the largest existing animal and the heaviest that has ever existed. Despite their incomparable mass, aggressive hunting in the 1900s by whalers seeking whale oil drove them to the brink of extinction. But

there are other reasons for why they are now so endangered.

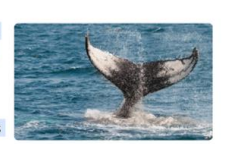

**Blue-Whale Balaenaptera Musculus** 

The blue whale's common name derives from bluish-hue that covers the upper side of it body, while its Latin designation is Balaenoptera musculus. The blue whale belongs to the Mysteceti suborder of cetaceans, also known as baleen whales, which means they have fringed plates of fingernail-like material, called baleen, attached to their upper jaws. Blue whales feed almost exclusively on krill, though they also take small numbers of copepods. An adult blue whale can eat up to 40 million krill in a day.

These gargantuan beasts used to dominate all the oceans of the Earth up until the late nineteenth century, when the technology was developed to effectively hunt and harvest them. In 1864, the Norwegian Svend Foyn equipped a steamboat with harpoons specifically designed for catching large whales. This led to the killing of hundreds of thousands of whales up until 1966, when the International Whaling Commission banned the practice.

The blue whale certainly appears grand in size and beauty, but the sounds it produces and how it communicates are also sublime. Amazingly, their vocalizations can reach 155 and 188 decibels and have a frequency range of 10 to 40Hz. Though they typically do not "sing" in the same way that Humpback whales do, some subspecies have been observed producing songs that consist of up to four notes. Blue whale calls are still not fully understood, and scientists are currently working on determining their purposes. Among the hypotheses, researchers believe the calls could serve to determine one's geographic location, identify individuals, or locate prey.

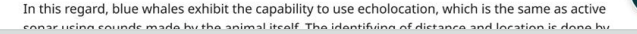

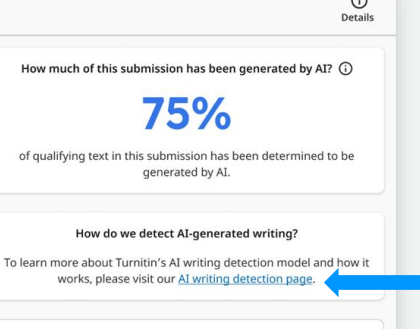

### **Education resources for AI writing**

• Find strategies for approaching AI-generated text in the classroom.

• Minimize potential AI misuse with our AI misuse rubric to review existing writing prompts for AI vulnerability, and our AI misuse checklist to review options to proactively respond to potential AI misuse in your classroom.

· Stay informed as Turnitin expands its AI writing capabilities.

#### **Show Disclaimer**

## Adım 4:

• Ek özellik bilgilerine erişmek için Al yazma algılama sayfasına tıklayın

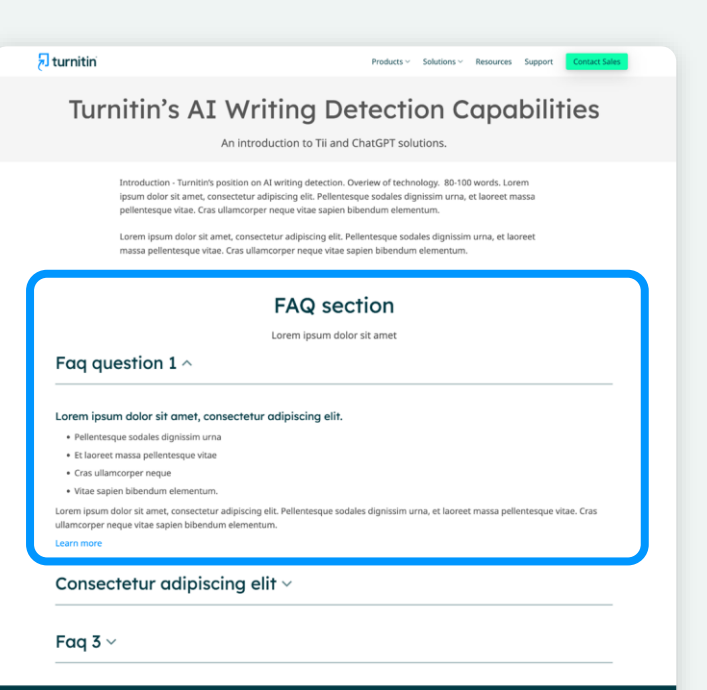

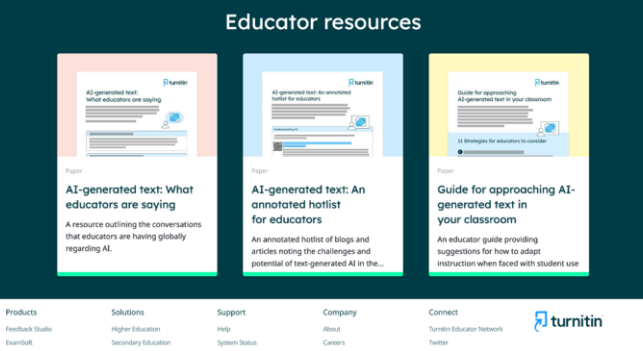

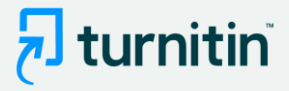

Bu sayfa, çözümün nasıl çalıştığı, sonuçların nasıl yorumlanacağı, kabul edilen belge türleri vb. hakkında ayrıntılar sağlar.

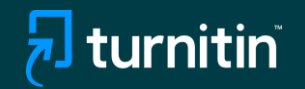

# Ürün İçi (Başka Bir Ürünle Birlikte) Kullanımı

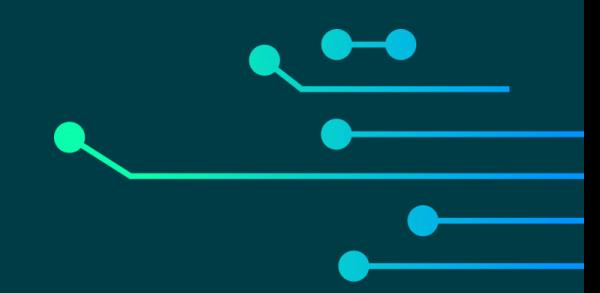

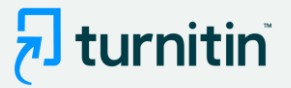

## Benzerlik Raporundaki ürün içi kılavuzu gösteren ekran görüntüleri

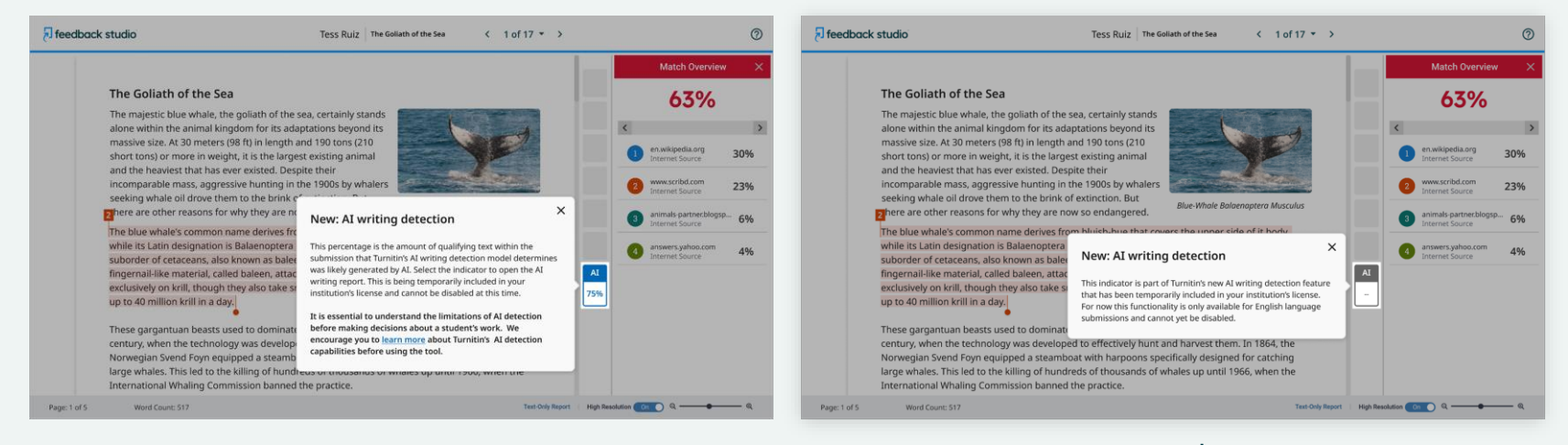

### AI yazma göstergesini açıklayan açılır pencere AI algılamanın yalnızca İngilizce dil gönderimleri için kullanılabileceğini açıklayan açılır pencere

Not: Açılır pencereler, kullandığınız Turnitin ürününe bağlı olarak farklı görünebilir.

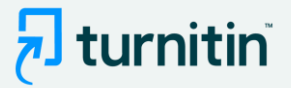

## AI yazma raporundaki ürün içi turu gösteren ekran görüntüleri

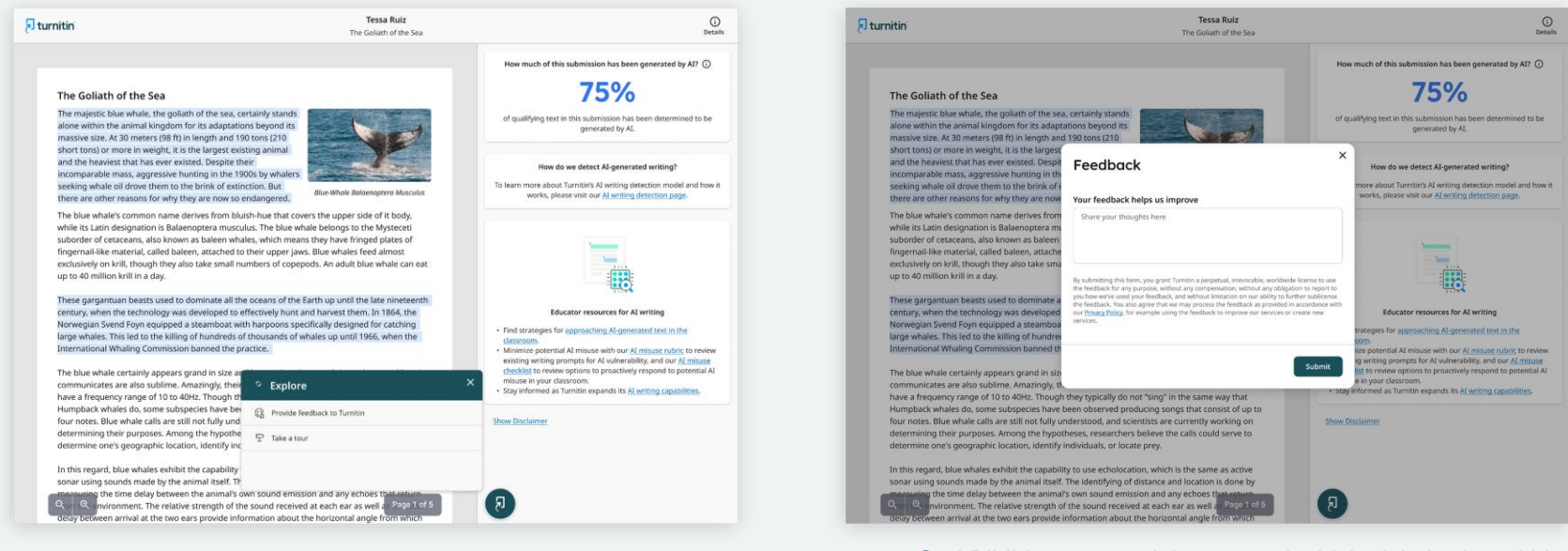

Ürünle ilgili "Geri bildirim sağlayın" veya "Tura katılın" seçenekleri

Geri Bildirim seçeneğini seçerseniz, bizim için herhangi bir ürün geri bildirimi bırakmanız için bir pencere açılacaktır.

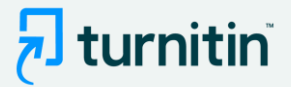

## Ürün turunu seçerseniz, bir sonraki açılır pencere grubu rapor boyunca size yol gösterecektir.

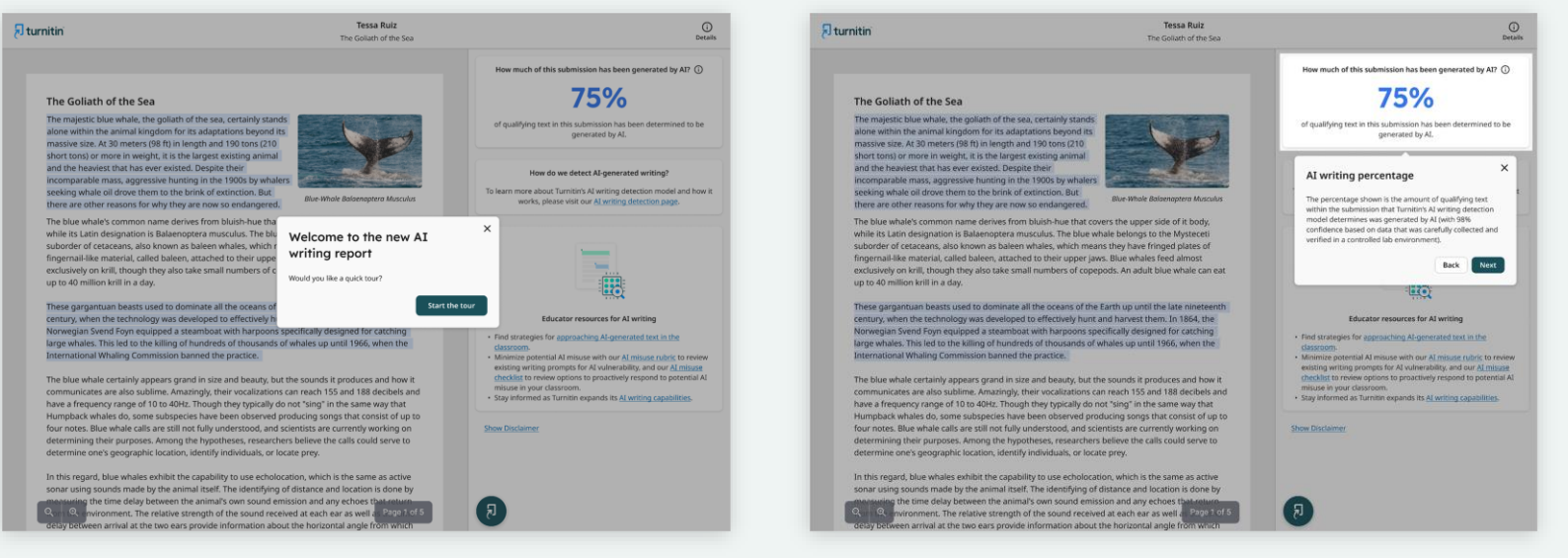

Uygulamada gezinme AI yazma yüzdesinin açıklaması

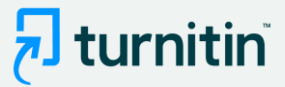

### $\overline{n}$  turnitin

**Tessa Ruiz** The Goliath of the Sea

### <sup>(1)</sup><br>Details

How much of this submission has been generated by AI? (i)

#### The Goliath of the Sea

The majestic blue whale, the goliath of the sea, certainly stands alone within the animal kingdom for its adaptations beyond its massive size. At 30 meters (98 ft) in length and 190 tons (210 short tons) or more in weight, it is the largest existing animal and the heaviest that has ever existed. Despite their incomparable mass, aggressive hunting in the 1900s by whalers seeking whale oil drove them to the brink of extinction. But there are other reasons for why they are now so endangered.

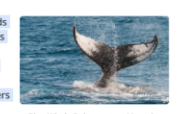

Blue-Whale Balaenaptera Musculus

The blue whale's common name derives from bluish-hue that covers the upper side of it body, while its Latin designation is Balaenoptera musculus. The blue whale belongs to the Mysteceti suborder of cetaceans, also known as baleen whales, which means they have fringed plates of fingernail-like material, called baleen, attached to their upper jaws. Blue whales feed almost exclusively on krill, though they also take small numbers of copepods. An adult blue whale can eat up to 40 million krill in a day.

These gargantuan beasts used to dominate all the oceans of the Earth up until the late nineteenth century, when the technology was developed to effectively hunt and harvest them. In 1864, the Norwegian Svend Foyn equipped a steamboat with harpoons specifically designed for catching large whales. This led to the killing of hundreds of thousands of whales up until 1966, when the International Whaling Commission banned the practice.

The blue whale certainly appears grand in size and beauty, but the sounds it produces and how it communicates are also sublime. Amazingly, their vocalizations can reach 155 and 188 decibels and have a frequency range of 10 to 40Hz. Though they typically do not "sing" in the same way that Humpback whales do, some subspecies have been observed producing songs that consist of up to four notes. Blue whale calls are still not fully understood, and scientists are currently working on determining their purposes. Among the hypotheses, researchers believe the calls could serve to determine one's geographic location, identify individuals, or locate prey.

In this regard, blue whales exhibit the capability to use echolocation, which is the same as active sonar using sounds made by the animal itself. The identifying of distance and location is done by ng the time delay between the animal's own sound emission and any echoes that environment. The relative strength of the sound received at each ear as well as Page 1 of 5 delay between arrival at the two ears provide information about the horizontal angle from which

### Raporda öne çıkan noktaların açıklaması

### 75%

of qualifying text in this submission has been determined to be generated by AL

#### How do we detect AI-generated writing?

To learn more about Turnitin's AI writing detection model and how it works, please visit our AI writing detection page.

### **Submission highlights**

The AI writing report also shows the segments of text that may have been written by AI, according to our detection model. These are highlighted in blue on the submission text and are only visible in the AI writing report.

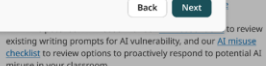

 $\times$ 

misuse in your classroom. · Stay informed as Turnitin expands its AI writing capabilities.

**Show Disclaimer** 

### $\overline{\lambda}$  turnitin

**Tessa Ruiz** The Goliath of the Sea

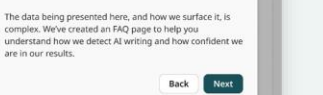

How do we detect AI-generated writing?

How we detect AI writing

To learn more about Turnitin's AI writing detection model and how it works, please visit our AI writing detection page.

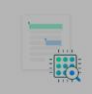

#### **Educator resources for AI writing**

- . Find strategies for approaching AI-generated text in the classroom.
- Minimize potential AI misuse with our AI misuse rubric to review existing writing prompts for AI vulnerability, and our AI misuse
- checklist to review options to proactively respond to potential AI-
- misuse in your classroom. · Stay informed as Turnitin expands its AI writing capabilities.

**Show Disclaimer** 

### The Goliath of the Sea The majestic blue whale, the goliath of the sea, certainly stands

up to 40 million krill in a day.

alone within the animal kingdom for its adaptations beyond its massive size. At 30 meters (98 ft) in length and 190 tons (210 short tons) or more in weight, it is the largest existing animal and the heaviest that has ever existed. Despite their incomparable mass, aggressive hunting in the 1900s by whalers

seeking whale oil drove them to the brink of extinction. But there are other reasons for why they are now so endangered.

**Blue-Whale Balaenaptera Musculus** 

The blue whale's common name derives from bluish-hue that covers the upper side of it body, while its Latin designation is Balaenoptera musculus. The blue whale belongs to the Mysteceti suborder of cetaceans, also known as baleen whales, which means they have fringed plates of fingernail-like material, called baleen, attached to their upper jaws. Blue whales feed almost exclusively on krill, though they also take small numbers of copepods. An adult blue whale can eat

These gargantuan beasts used to dominate all the oceans of the Earth up until the late nineteenth century, when the technology was developed to effectively hunt and harvest them. In 1864, the Norwegian Svend Foyn equipped a steamboat with harpoons specifically designed for catching large whales. This led to the killing of hundreds of thousands of whales up until 1966, when the International Whaling Commission banned the practice.

The blue whale certainly appears grand in size and beauty, but the sounds it produces and how it communicates are also sublime. Amazingly, their vocalizations can reach 155 and 188 decibels and have a frequency range of 10 to 40Hz. Though they typically do not "sing" in the same way that Humpback whales do, some subspecies have been observed producing songs that consist of up to four notes. Blue whale calls are still not fully understood, and scientists are currently working on determining their purposes. Among the hypotheses, researchers believe the calls could serve to determine one's geographic location, identify individuals, or locate prey.

In this regard, blue whales exhibit the capability to use echolocation, which is the same as active sonar using sounds made by the animal itself. The identifying of distance and location is done by the time delay between the animal's own sound emission and any echoes that nvironment. The relative strength of the sound received at each ear as well as Rage 1 of 5 delay between arrival at the two ears provide information about the horizontal angle from which

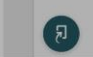

Al yazısını nasıl tespit ettiğimizi açıklayan SSS bağlantısı

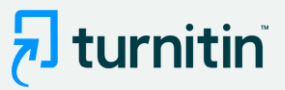

### <sub>7</sub> turnitin

**Tessa Ruiz** The Goliath of the Sea

The Goliath of the Sea

The majestic blue whale, the goliath of the sea, certainly stands alone within the animal kingdom for its adaptations beyond its massive size. At 30 meters (98 ft) in length and 190 tons (210 short tons) or more in weight, it is the largest existing animal and the heaviest that has ever existed. Despite their incomparable mass, aggressive hunting in the 1900s by whalers seeking whale oil drove them to the brink of extinction. But there are other reasons for why they are now so endangered.

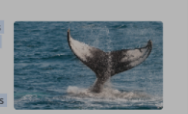

**Blue-Whale Balgenaptera Musculus** 

We've added some AI-related resources created by

Turnitin's educational experts to help with handling the

writing homepage for regular updates as we "do our

rapid emergence of AI writing, Additionally, see Turnitin's AI

Start over

**Helpful resources** 

homework in public".

The blue whale's common name derives from bluish-hue that covers the upper side of it body, while its Latin designation is Balaenoptera musculus. The blue whale belongs to the Mysteceti suborder of cetaceans, also known as baleen whales, which means they have fringed plates of fingernail-like material, called baleen, attached to their unnor joure. Blue wholee food all

exclusively on krill, though they also take small numl up to 40 million krill in a day.

These gargantuan beasts used to dominate all the o century, when the technology was developed to effe-Norwegian Svend Foyn equipped a steamboat with h large whales. This led to the killing of hundreds of th International Whaling Commission banned the pract

The blue whale certainly appears grand in size and b

communicates are also sublime. Amazingly, their vocalizations can reach 155 and 188 decibels and have a frequency range of 10 to 40Hz. Though they typically do not "sing" in the same way that Humpback whales do, some subspecies have been observed producing songs that consist of up to four notes. Blue whale calls are still not fully understood, and scientists are currently working on determining their purposes. Among the hypotheses, researchers believe the calls could serve to determine one's geographic location, identify individuals, or locate prey.

In this regard, blue whales exhibit the capability to use echolocation, which is the same as active sonar using sounds made by the animal itself. The identifying of distance and location is done by the time delay between the animal's own sound emission and any echoes that nvironment. The relative strength of the sound received at each ear as well as Page 1 of 5 delay between arrival at the two ears provide information about the horizontal angle from which

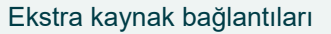

## $\bigcirc$ Details

How much of this submission has been generated by AI? (i)

### 75%

of qualifying text in this submission has been determined to be generated by AI.

#### How do we detect AI-generated writing?

To learn more about Turnitin's AI writing detection model and how it works, please visit our AI writing detection page.

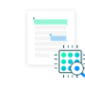

**Educator resources for AI writing** 

· Find strategies for approaching AI-generated text in the classroom

Minimize potential AI misuse with our AI misuse rubric to review existing writing prompts for AI vulnerability, and our AI misuse checklist to review options to proactively respond to potential AI misuse in your classroom. · Stay informed as Turnitin expands its AI writing capabilities.

**Show Disclaimer** 

 $\times$ 

End tour

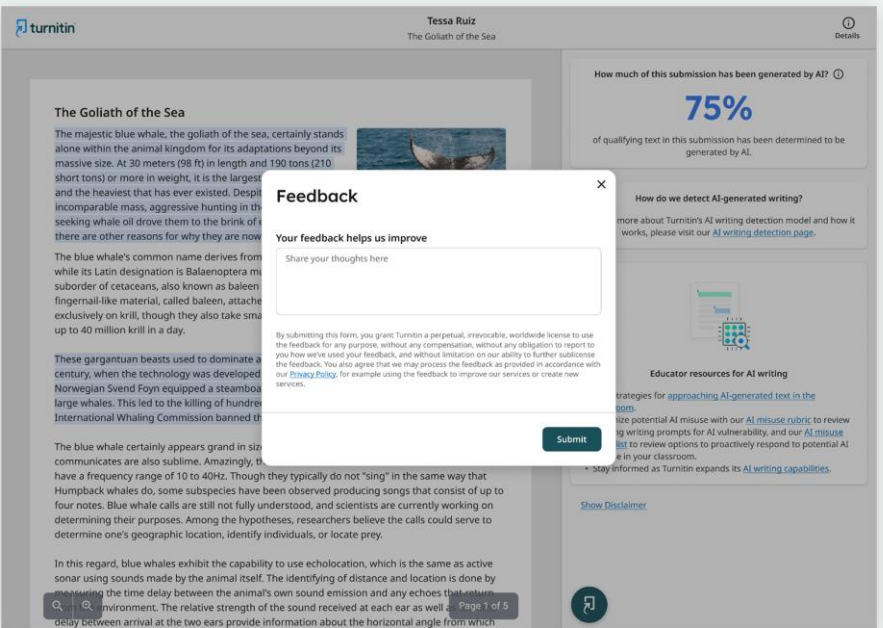

Al yazma yüzdesinin açıklaması

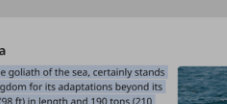

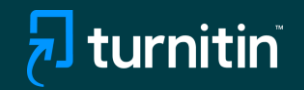

## Yapay Zeka Tespit Aracını Bir LMS aracılığıyla Kullanıyorsanız

- Benzerlik kontrolü için her zamanki iş akışınızı takip edin.
- Gönderim işlendikten sonra Benzerlik raporuna tıklamanız gerekecektir.
- AI puanı, doğrudan LMS kullanıcı arayüzüne dahil değildir ve AI puanını görmek ve AI raporuna erişmek için Benzerlik raporuna gitmeniz gerekir.

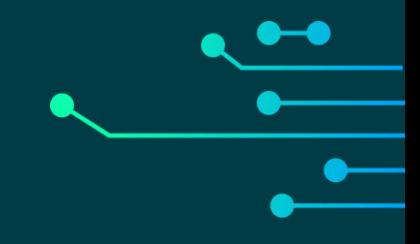

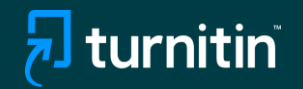

# Ek kaynaklar

## $\sqrt{2}$  turnitin

## FAQs for Turnitin's AI writing detection capabilities

- 2 How do Turnitin's AI writing detection capabilities work?
- 5 AI detection results & interpretation
- 7 Scope of detection
- 8 Access & licensing

www.turnitin.com

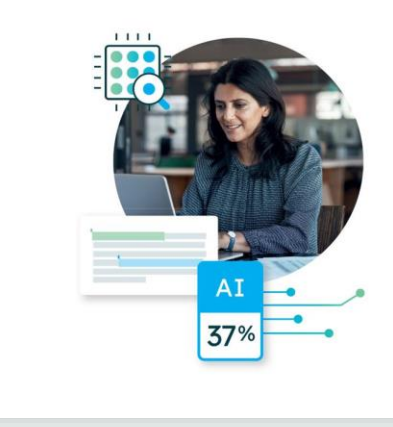

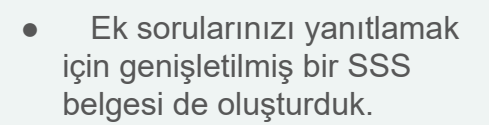

 $\overline{\mathbf{z}}$  turnitin

**Belge[ye burdan](https://www.turnitin.com/products/features/ai-writing-detection)** ulaşabilirsiniz.

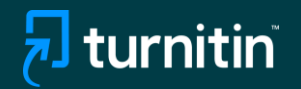

## Sorularınız için lütfen satış müdürünüzle irtibata geçiniz.